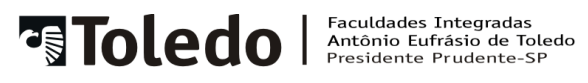

# **CLOUD COMPUTING, UM PARADIGMA**

Adriano M. Mizukoshi<sup>1</sup> Raphael Garcia<sup>2</sup>

**RESUMO:** A tecnologia da informação tem avançado muitos nos últimos anos, principalmente nas áreas de hardware e software. Em decorrência a essas mudanças, uma das mais impressionantes é a utilização de recursos físicos e lógicos, com acesso remoto e de grande escala, proporcionando a utilização de softwares e armazenamento sem necessitar a instalação ou alocação no dispositivo local. Este artigo objetiva descrever as principais características sobre cloud computing, seus conceitos, história, expectativas futuras, infraestrutura e os prós e contras da tecnologia. Através de pesquisas e análises bibliográficas e documentais houve uma percepção de que grandes empresas afirmam que há algum planejamento para essa tecnologia. Este artigo mostra um paradigma da tecnologia para computação nas nuvens.

**Palavras-chave:** Cloud computing. Tecnologia da informação. Máquina Virtual. Hardware. Software.

## **1 INTRODUÇÃO**

1

Este artigo tem como objetivo apresentar o grande avanço da tecnologia da informação, analisando a tecnologia cloud computing que está crescendo continuamente na área de TI. O tema escolhido refere-se aos resultados obtidos nas pesquisas onde empresas estão utilizando e adaptando-se para uso da computação nas nuvens.

A importância do assunto para a área é esclarecer que a tecnologia está migrando para um novo paradigma. Pretende-se indagar: O que acontecerá com os dispositivos físicos e lógicos, onde por sua vez, o armazenamento dependerá de empresas que fornecerão esses serviços? Como funcionarão as infraestruturas das empresas para se adaptarem com essa tecnologia?

Discente do 4º ano do curso de Sistema de Informação das Faculdades Integradas "Antonio Eufrásio de Toledo" de Presidente Prudente. Adriano\_mizukoshi@unitoledo.br.

<sup>2</sup> Orientador do Artigo e Professor do Curso de Sistema de Informação das Faculdades Integradas "Antônio Eufrásio de Toledo" de Presidente Prudente. raphael\_garcia@unitoledo.br.

O artigo tem como foco relatar de forma sucinta ao período pré-nuvem, onde a tecnologia era pautada para centralização nas empresas e conceitos de computação nas nuvens, analisando infraestruturas para implantação, plataforma, softwares e expectativas futuras para a computação nas nuvens.

O artigo está estruturado de forma onde analisa os conceitos sobre a tecnologia nas nuvens, descrevendo desde a pré-nuvem e evoluindo para a computação nas nuvens, referenciando o funcionamento, infraestruturas, aplicações existentes e as expectativas futuras.

## **2 Conceitos**

A computação nas nuvens é realizada por empresas que fornecem servidores para armazenamento. Tal serviço possibilita o uso de aplicativos executados remotamente, sem a necessidade de ter uma instalação local do programa.

> De acordo com Alecrim (2012, s.p.) Cloud Computing (computação nas nuvens),"se refere, essencialmente, à ideia de utilizarmos, em qualquer lugar e independente de plataforma, as mais variadas aplicações por meio da internet com a mesma facilidade de tê-las instaladas em nossos próprios computadores".

Cabem aos servidores que disponibilizam esses serviços, manter sempre em constante atualização, manutenção de hardware, licenças de softwares, backups, armazenamento e etc. O usuário, através dos serviços disponibilizados pela computação nas nuvens, pode utilizar tudo que está alocado remotamente sem se preocupar com essas particularidades.

A figura 1 mostra uma visão geral de computação nas nuvens.

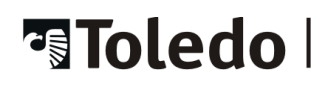

### **FIGURA 1- Computação nas nuvens**

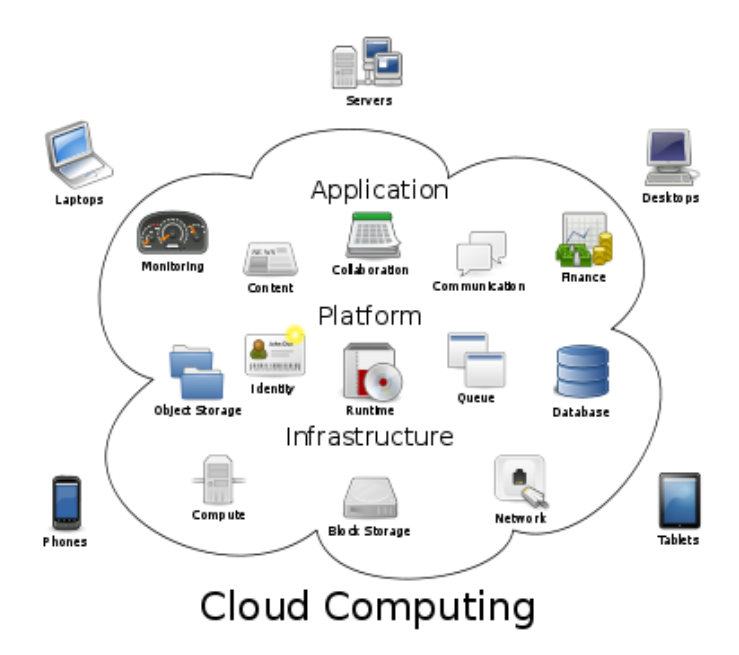

Fonte: CONNEXION, s.d, s.p.

De acordo com a imagem acima, observa-se que vários dispositivos estão conectados à nuvem, que por sua vez contém aplicativos, plataformas e infraestruturas, favorecendo aos dispositivos a utilização de aplicativos ou serviços, independente da plataforma ou hardwares contidos, pois não utiliza vinculações a um dispositivo específico.

## **2.2 Período "pré-nuvem"**

No começo da história da computação, por volta de 1960 as grandes empresas observavam os computadores como uma estrutura centralizada dentro delas, onde as informações não poderiam ser transportadas para outros locais. Foi uma a época dos grandes mainframes, que abrangiam grandes custos e extensos espaços para instalação dos computadores.

Segundo Taurion (2009, P. 27), "nos anos 60 e 70 o paradigma era a computação centralizada [...]. No início dos anos 80, vimos o movimento do downsizing e a descentralização, com a proliferação de redes locais e servidores".

De acordo o site Lamenza e Duarte (s.d, s.p.) rede de computadores "é basicamente dois ou mais computadores interligados por um cabo, trocando informações e compartilhando recursos".

Nessa época, observava-se que o uso de uma rede dentro da empresa poderia proporcionar diversos benefícios para facilitar o deslocamento de dados e disponibilidade de informações, pois os computadores estariam interligados. Todavia, os custos para gerenciar e manter a rede eram muito altos, pois exigiam-se grande quantidade de recursos computacionais.

#### **2.3 Período "nuvem"**

Segundo o site Pplware no comments, "Embora pareça ser uma tecnologia recente, não o é. Esta tecnologia começou a ser investigada em 1960 por John McCarthy, grande impulsionador de cloud computing".

A computação nas nuvens, atualmente, tem se destacado e tornou-se uma das principais evoluções na utilização da internet. O uso desta tecnologia proporciona muitos benefícios, como a disponibilidade de informações para as empresas e usuários.

Segundo SOUSA; MOREIRA; MACHADO. (s.d,s.p.) "a nuvem é uma metáfora para a Internet ou infraestrutura de comunicação entre os componentes arquiteturais, baseada em uma abstração que oculta à complexidade de infraestrutura".

Muitas empresas estão se estruturando para utilizar a tecnologia de computação nas nuvens, visto que gera diminuição de custos, rapidez e disponibilidade das aplicações.

Segundo Martinez (s.d, s.p.), "Outsourcing está consolidado entre as grandes corporações e, com o Cloud, começa agora a chamar a atenção de médias e pequenas empresas".

As empresas começaram a perceber que o uso da computação nas nuvens pode favorecer ao crescimento da empresa, pois como o armazenamento não fica fisicamente na mesma empresa, então qualquer dispositivo conectado à internet pode ter acesso aos dados de qualquer lugar do planeta.

Para utilização da computação das nuvens bastam apenas ter um host (computador, notebook, tablet, tc) com sistema operacional e uma conexão com a internet. Portanto, não há necessidade de se ter computadores robustos ou hardwares sofisticados. Além disso, as aplicações que serão executadas não precisam ser instaladas no computador.

## **2.4 Infraestruturas da computação nas nuvens**

As infraestruturas da computação nas nuvens, geralmente, são compostas de numerosas quantidades de computadores físicos interligados por meio da rede. Estes computadores, por sua vez, contêm muitas máquinas virtuais em execução para atender, no mesmo servidor, vários tipos de sistemas, diminuindo o custo de aquisição de novos dispositivos.

De acordo com Ciriaco (2008, s.p.) "Máquinas virtuais são programas que funcionam a partir da emulação de outros programas e trabalham exatamente igual a uma outra máquina física".

O custo para implantar toda a infraestrutura tem chamado muito a atenção nas empresas de pequeno e médio porte, mas a aquisição de equipamentos e dispositivos necessários para atender a essa tecnologia é apenas uma pequena parte de toda infraestruturas envolvidas na computação nas nuvens.

A figura 2 mostra uma visão geral de infraestrutura de cloud computing.

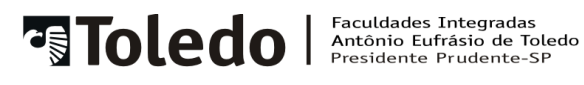

## **FIGURA 2- Cloud computing e o iceberg**

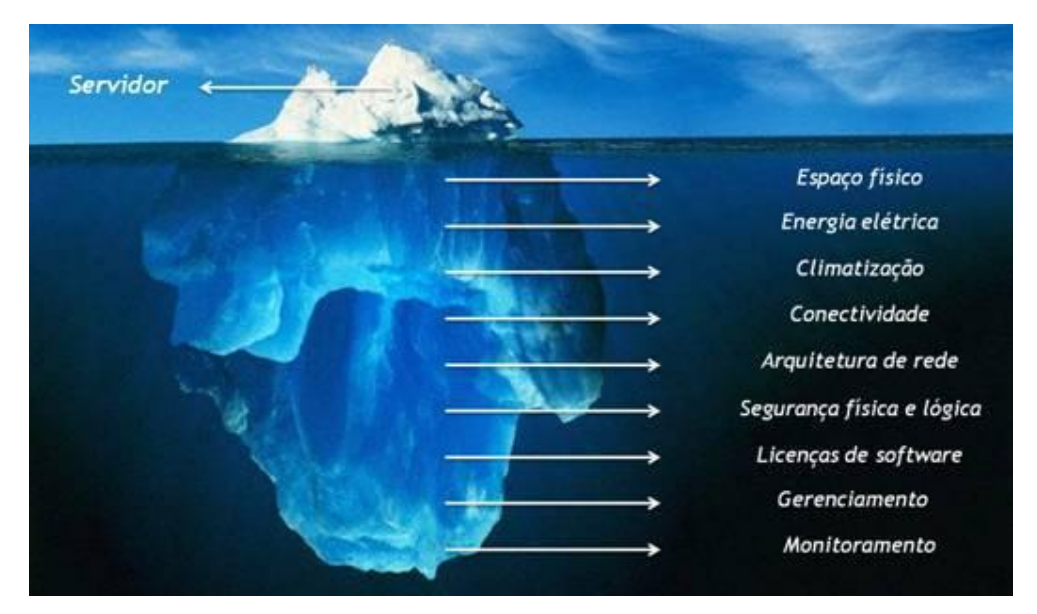

Fonte:Eduardo Martinez (2010, s.p.)

De acordo com Martinez (2010, s.p.): "[...] as negociações com os representantes deste novo mercado têm servido como um exercício de reforço sobre os diferenciais que o uso de um data center externo traz em relação à manutenção de uma infraestrutura interna."

Quando se fala em utilizar a computação nas nuvens tem que saber que toda a infraestrutura para se adaptar aos requisitos é muito grande, nem sempre as empresas possuem recursos financeiros para se adequar a tal tecnologia. Neste momento, deve-se analisar a viabilidade de terceirização do serviço ou não, sendo que alguns detalhes envolvem:

> Espaço físico: os servidores ocupam grandes espaços dentro das empresas;

- a) Energia elétrica: tem um impacto muito importante, pois o custo de energia é muito alto para manter todos servidores ligados e, ao mesmo tempo, ter uma temperatura adequada ao ambiente. Segundo Martinez (2012, s.p.) "os custos relacionados à hardware cresceram 8% nos últimos cinco anos, enquanto os gastos com energia e refrigeração mais que dobraram".
- b) Licença de software: a necessidade de novos servidores também gera necessidade de novas licenças de software. Pois

com o aumento de servidores, novos softwares também devem ser adquiridos.

c) Manutenção: os dispositivos físicos tem que ser trocados ou atualizados para dispositivos mais atuais quando há necessidade, aumentando custo com serviços especializados.

Esses são apenas alguns detalhes para se preocupar na hora de escolher entre terceirização ou investimento na infraestrutura da empresa. Mesmo que as escolhas estejam em conformidade com as decisões acima, não há garantia que haverá sucesso, pois dependerá do tamanho da empresa e da quantidade de recursos para atender a demanda.

#### **2.5 Modelos de serviços da computação em nuvens**

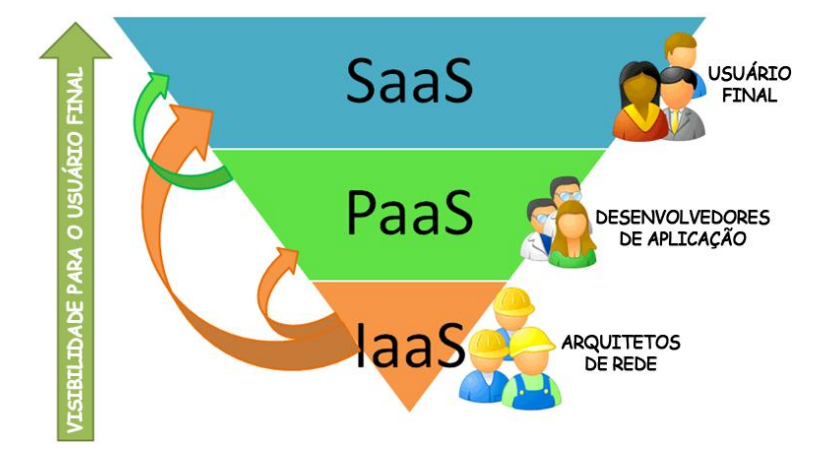

**FIGURA 3- Modelo de serviços**

Fonte:Vitor Meriat (2011, s.p.)

A computação nas nuvens é composta por três tipos de serviços na arquitetura, sendo o SaaS, PaaS e IaaS. Esses serviços envolvem desde o aplicativo para o usuário final até a infraestrutura para o armazenamento do sistema.

#### **2.5.1 SaaS (software como um serviço)**

O serviço SaaS são basicamente os softwares que são disponíveis para os usuários através da internet (nuvem). Tais softwares são disponibilizados como serviços prestados pela empresa, onde o usuário não necessita adquirir uma licença para o uso do sistema. A principal vantagem desse serviço é que o software pode ser acessado em qualquer lugar através de uma interface, como por exemplo, um navegador web.

Como o sistema está nas nuvens, as empresas podem adquirir uma única licença do software e disponibilizá-la como um serviço, diminuindo o custo de aquisição de muitas licenças para cada computador. Isto permite aumentar a integração entre as unidades da empresa.

#### **2.5.2 PaaS (Plataforma como um serviço)**

De acordo com Sousa; Moreira e Machado (s.d,s.p.)" A PaaS oferece uma infraestrutura de alto nível de integração para implementar e testar aplicações na nuvem".

Os serviços PaaS são os responsáveis por disponibilizar toda a infraestrutura necessária para os desenvolvedores, que vão desde plataformas de programação, linguagens de programação, ambientes de desenvolvimentos até as às aplicações, auxiliando a implantação do sistema. Os desenvolvedores são os responsáveis por implantar aplicativos que serão utilizados por usuários.

Alguns princípios devem ser respeitados, pois não se pode desenvolver qualquer tipo de sistema, como no caso das limitações ao uso de sistemas de gerenciamento de banco de dados ou SGBD.

#### **2.5.3 IaaS (Infraestrutura como um serviço)**

Segundo Sousa; Moreira e Machado (s.d,s.p.)" O principal objetivo do IaaS é tornar mais fácil e acessível o fornecimento de recursos, tais como servidores, rede, armazenamento e outros recursos de computação[...]".

Os IaaS são responsáveis por disponibilizar toda a parte de infraestrutura necessária para o funcionamento do Paas e Saas sem que o usuário final saiba onde está armazenado. Essa infraestrutura envolve desde adquirir dispositivos de armazenamento, redes de computadores e equipamentos como também a segurança dos servidores, definindo qual o melhor firewall a ser utilizado.

Os servidores da infraestrutura utilizam virtualização de sistemas, pois oferecem melhor aproveitamento dos equipamentos para execução de qualquer sistema no servidor.

#### **2.6 Aplicativos em cloud computing**

O termo cloud computing ou computação nas nuvens parece recente, mas se parar para analisar existe muitas aplicações feitas para o uso desta tecnologia, tais como: discos virtuais oferecidos pelos serviços de e-mail, antivírus que utilizam o sistema nas nuvens para detectar vírus no computador, serviços de armazenamento e compartilhamento como youtube, entre outros. (ALECRIM, 2012, s.p.).

Abaixo, imagem da ferramenta Chrome Web Store que é composta de alguns aplicativos que utilizam computação nas nuvens:

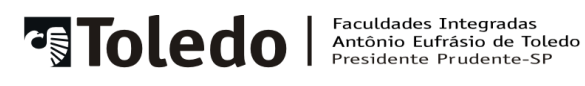

## **FIGURA 4- Google chrome web store**

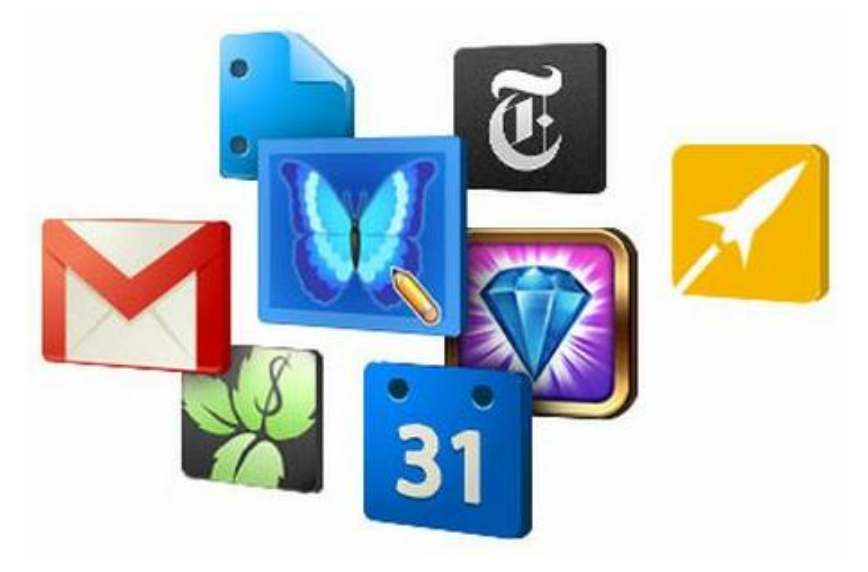

Fonte: Chrome, s.d, s.p.

O Chrome Web Store é uma ferramenta utilizada pelo navegador Google Chrome que oferece diversos aplicativos online. São disponibilizados nas nuvens e não há a necessidade de instalação local. Alguns dos aplicativos são: editores de textos, apresentação e planilha eletrônica, além de uma variedade de jogos e entretenimentos.

## **FIGURA 5- Panda cloud antivirus**

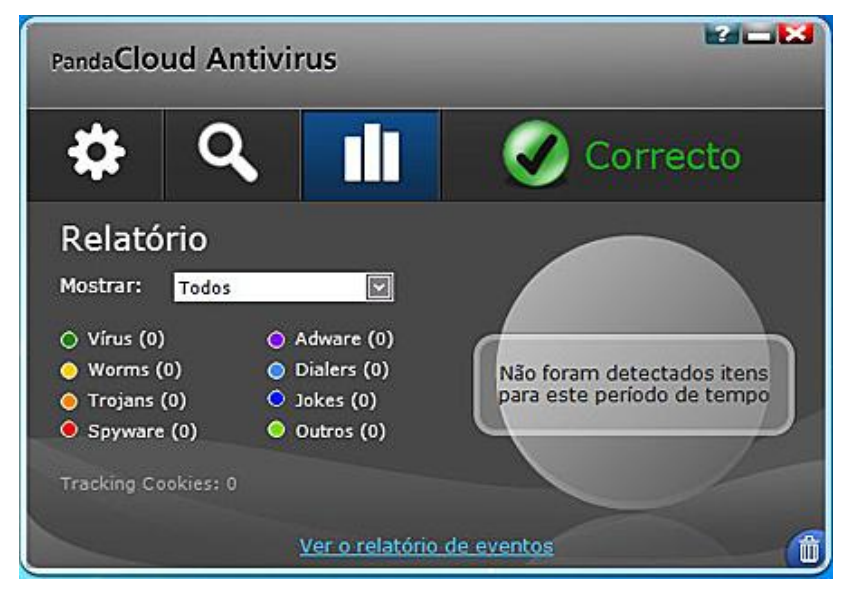

Fonte: Fabiano Candido (2010, s.p.)

A computação das nuvens também fornece o uso de antivírus que visa proteger seu computador utilizando a internet como base de dados para analisar o computador. Um dos primeiros antivírus a usar essa tecnologia foi o Panda Cloud Computing, que colhe as informações de vírus dos computadores que possuem o mesmo aplicativo e compartilha essas informações nas nuvens, ou seja, no servidor, proporcionando grande quantidades de dados para análise. (ALECRIM, 2012, s.p.).

Quando uma análise de vírus é solicitada por um computador remoto (cliente), o Panda Cloud utiliza sua base de dados nas nuvens para fazer uma análise do computador.

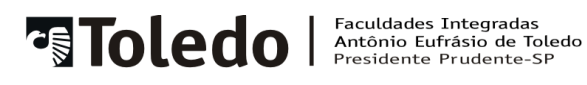

**FIGURA 6- Skydrive**

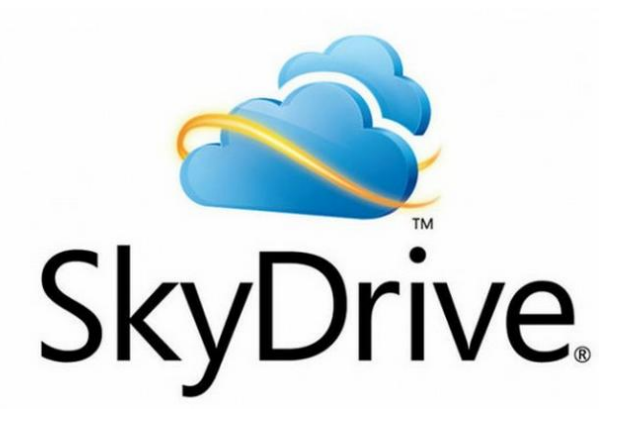

Fonte: Bruno Martinez (2012, s.p.)

O skydrive é uma tecnologia da Microsoft que utiliza o cloud computing para armazenamento virtual de dados e informações. Tais dados, além de ficar alocados na internet, podem ser compartilhados em arquivos ou pastas com outras pessoas, além de fornecer serviço de controle de permissão que permite gerenciar o acesso das pessoas. (MICROSOFT, 2012, s.p.).

## **2.5 Período "pós-nuvem"**

O investimento desta tecnologia cresce a cada ano, sendo uma evolução constante para a área de tecnóloga da informação. As empresas estão acreditando que a computação nas nuvens será um paradigma a ser seguido, principalmente na disponibilidade de informações de serviços prestados.

Segundo pesquisa recente sobre computação nas nuvens, da IDC (Internation Data Corporation), houve alto investimento com nuvens públicas, chegando cerca de quatro vezes mais o estipulado para área de TI. (IDC, s.d, s.p.).

De acordo com (SOUSA; MOREIRA; MACHADO. s.d,s.p.) "No modelo de implantação de nuvem pública, a infraestrutura de nuvens é disponibilizada para

o público em geral, sendo acessado por qualquer usuário que conheça a localização do serviço".

A computação nas nuvens chegou ao certo ponto onde não necessitará mais de tantos hardwares robustos para instalar um sistema, visto que a tecnologia cloud computing prestará esse serviço para o usuário.

O computador terá menor custo do dispositivo, pois o armazenamento e a execução do software não serão feito por ele. O acesso aos dados poderá ser realizado em qualquer lugar e horário sendo necessário apenas estar conectado à internet.

Um exemplo que pode ser observado, atualmente, é o lançamento do Chromebook cr-48, ele foi desenvolvido para aproveitar melhor a tecnologia cloud computing, não necessitando muito do armazenamento local dos dados, somente do sistema operacional.

Segundo (RIGUES; MARCHIORI. 2010,s.p.), no Chromebook cr-48 "Não há HDs ou programas, mas também não há boa parte da complexidade de um computador tradicional: não é necessário se preocupar com anti-vírus, software de segurança ou backups".

## **3 CONCLUSÃO**

Com este artigo foi possível perceber que antigamente as empresas não se importavam com este conceito de computação nas nuvens e o benefício que poderia adquirir. Pensavam apenas na falta de segurança de um determinado servidor onde os dados seriam armazenados. Por exemplo: se o dado for armazenado em um servidor fora da empresa, onde serão armazenados e quem garante que estes dados estarão seguros e em sigilo?

Com esta preocupação, as empresas acabavam por optar em deixar os dados centralizados na própria empresa. Porém, esta visão foi mudada quando se utiliza computação nas nuvens e muitas empresas já possuem planejamento ou até armazenamento nas nuvens.

As vantagens são várias, destacando-se: redução de custos, pois a empresa não necessita de um servidor para armazenamento de dados - tudo é na nuvem; disponibilidade dos dados - como estes se encontram disponíveis em vários locais, a chance de se perder um dado tende a zero.

A segurança na nuvem está cada vez mais abrangente, as empresas que disponibilizam a terceirização do cloud computing estão reforçando a segurança dos servidores, garantindo um maior sigilo nos dados da empresa. Segundo o site UOL (2010, s.p.), "Uma vez que as empresas começam a testar e a usar o modelo, elas descobrem que os desafios de segurança não são tão grande como imaginavam".

A partir do artigo nota-se que a computação nas nuvens é um paradigma a ser seguido e estudado, pois a cada dia surgem novos conceitos e tecnologias referentes à computação nas nuvens, visto que as empresas estão em busca principalmente de redução de custos, onde o custo para se manter um data center é muito maior do que se manter dados na nuvem. Por este motivo, as empresas buscam formas de melhorar essa tecnologia para que se torne mais segura e confiável e, consequentemente, uma solução para redução de custos.

Seguindo a linha de raciocínio da evolução da computação nas nuvens, conclui-se que num futuro, não muito distante, tudo que envolve armazenamento de dados, migrará para a nuvem, não havendo mais a necessidade de se ter dispositivos robustos e caros, mas sim, uma rede que suporte o tráfego dos dados, já que o principal acesso será via internet, não necessitando tanto de hardware. No entanto, a rede pode ser tornar um empecilho no Brasil, visto que a velocidade de internet é uma das mais lentas do mundo e tendo em mente que será trafegado na rede.

Segundo o site UOL (2012, s.p.) foi constatado que:

"Em levantamento global foi constatado que a velocidade da internet no Brasil é bem inferior em relação ao país com a velocidade mais rápida do mundo. Por aqui, a velocidade é de, em média, 1,8 Mbps (megabits por segundo), na Coreia do Sul, é de 17,5 Mbps".

Para que a computação nas nuvens consiga ganhar maior proporção no nosso país é necessário, primeiramente, melhorar a velocidade da internet, para que se consiga um melhor desempenho e utilização no uso de acesso a dados e informações na nuvem. Todavia, as empresas e o governo deverão investir milhões para que isto se torne realidade.

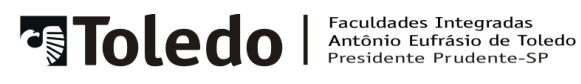

## **REFERÊNCIAS BIBLIOGRÁFICAS**

ALECRIM, Emerson**. Modelo de serviços na nuvem**. Disponível em: < http://www.infowester.com/cloudcomputing.php>. Acesso em: 24 maio 2012.

CANDIDO, Fabiano**. Panda cloud caça vírus com ajuda da nuvem**. Disponível em: <http://info.abril.com.br/downloaddahora/seguranca/panda-cloud-caca-virus-comajuda-da-nuvem.shtml>. Acesso em: 22 maio 2012.

CHROME. Disponível em: http://www.google.com/intl/en/chrome/webstore/apps.html>. Acesso em: 22 maio 2012.

CIRIACO, Douglas**. O que são máquinas virtuais?**. Disponível em: < http://www.tecmundo.com.br/maquina-virtual/232-o-que-sao-maquinas-virtuais- .htm>. Acesso em: 25 maio 2012.

CLOUD Computing – O Futuro da Computação. Disponível em: http://pplware.sapo.pt/informacao/cloud-computing-o-futuro-da-computacao/>. Acesso em: 24 maio 2012.

CONNEXION Cloud Computing. Disponível em: < http://www.connexion.net.br/coud/connexion-cloud-computing/>. Acesso em: 17 maio 2012

FACULDADES INTEGRADAS "ANTONIO EUFRÁSIO DE TOLEDO". **Normalização de apresentação de monografias e trabalhos de conclusão de curso.** 2007 – Presidente Prudente, 2007, 110p.

IAAS: usuários estão menos preocupados com segurança . **Site UOL**. Disponível em: <http://computerworld.uol.com.br/tecnologia/2010/08/24/iaas-usuarios-estaomenos-preocupados-com-seguranca/>. Acesso em 25 Maio 2012.

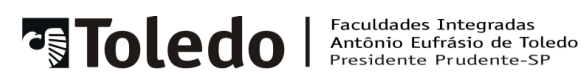

Lamenza, Guilherme Rebello; Duarte, Otto Carlos Muniz Bandeira. **Uma introdução ao netware trabalho de teleinformática**. Disponível em: < http://www.gta.ufrj.br/grad/anteriores98/netware-guilherme/netware.html>. Acesso em: 25 maio 2012.

MARTINEZ, Bruno**. Ganhe 25GB gratuitos da microsoft**. Disponível em: < http://showmetech.com.br/ganhe-25gb-gratuitos-no-skydrive-da-microsoft>. Acesso em: 22 maio 2012.

MARTINEZ, Eduardo**. Cloud computing e o iceberg: custo ocultos de uma infraestrutura**. Disponível em: <http://www.administradores.com.br/informese/tecnologia/cloud-computing-e-o-iceberg-custos-ocultos-de-umainfraestrutura/35276/>. Acesso em: 17 maio 2012.

MERIAT, Vitor**. Modelo de serviços na nuvem**. Disponível em: < http://vitormeriat.wordpress.com/2011/07/08/modelos-de-servio-na-nuvem-iaas-paase-saas/#comments>. Acesso em: 24 maio 2012.

RIGUES, Rafael; MARCHIORI, William. **Tudo o que você precisa saber sobre os chromebooks e o chrome OS**. Disponível em:

<http://www.es.ufc.br/~flavio/files/Computacao\_Nuvem.pdf>. Acesso em: 24 maio 2012.

SITE Microsoft. **O que é o Windows Live SkyDrive?**. Disponível em:< http://windows.microsoft.com/pt-BR/skydrive/SkyDrive-about-faq>.Acesso em 23 maio 2012.

SOUSA, Flávio R. C; MOREIRA, Leonardo O; MACHADO, Javam C. **Computação em nuvem: conceitos, tecnologias, aplicações e desafios**. Disponível em: <http://www.es.ufc.br/~flavio/files/Computacao\_Nuvem.pdf>. Acesso em: 24 maio 2012.

TAURION, Cezar. **Cloud computing: computação em nuvem: transformando o munda da tecnologia da informação**. Rio de janeiro: Brasport, 2009. 201p.

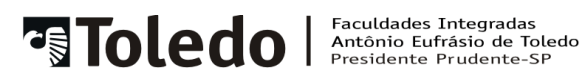

VELOCIDADE da internet no Brasil é uma das mais lentas do mundo. **Site UOL**. Disponível em: <http://economia.uol.com.br/ultimasnoticias/infomoney/2012/05/10/velocidade-da-internet-no-brasil-e-uma-das-maislentas-do-mundo.jhtm>. Acesso em 24 Maio 2012.